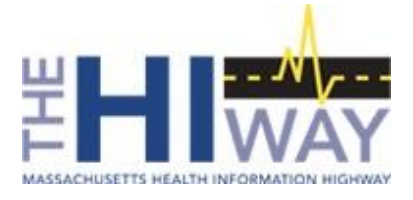

**Mass HIway Massachusetts Health Information Highway Statewide Health Information Exchange**

# **Differences in MCR Node Responses in Clinical Gateway for Version 1.0 and 2.0**

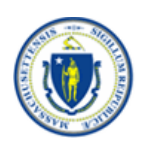

The Mass HIway is operated by the Commonwealth of Massachusetts' Executive Office of Health and Human Services (EOHHS). For more information visit **[www.masshiway.net](http://www.masshiway.net/)**.

#### **Table of Contents**

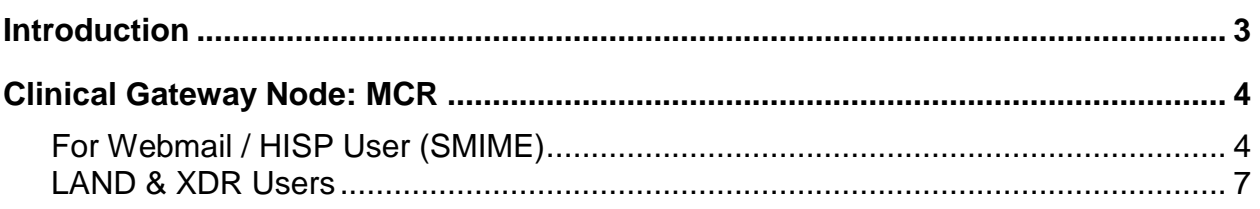

### <span id="page-2-0"></span>*Introduction*

In January 2018, the Commonwealth decided to upgrade its operations to HIway 2.0, which entails the incorporation of the latest standards in the industry. With this in mind, the Clinical nodes, which help our DPH bureaus' providers to communicate to their backend systems, have been upgraded to cater to the latest standards. Certain improvements have also been made to the code for each of the nodes and they are outlined below.

Listed in the following sections are the differences between MCR Clinical Gateway Node Version 1.0 & Version 2.0 responses.

Note: The following convention is used in this document to improve readability:

- The actual text that appears in the responses is in regular Arial font and in some cases part of the text is highlighted in **Bold** for business/human friendly readability.
- In order to give additional clarity for the scenarios listed, we provided text in *Purple,* formatted to *Italic* and underlined to provide additional information about the outcome. In the example below, the following text is not a response from the clinical node, but it is provided for additional information:
	- o *There is no file naming convention*

## <span id="page-3-0"></span>*Clinical Gateway Node: MCR*

## <span id="page-3-1"></span>**For Webmail / HISP User (SMIME)**

The table below lists the comparison between the HIway 1.0 and HIway 2.0 differences with the CG Ver 1.0 and Ver 2.0 messages for various scenarios.

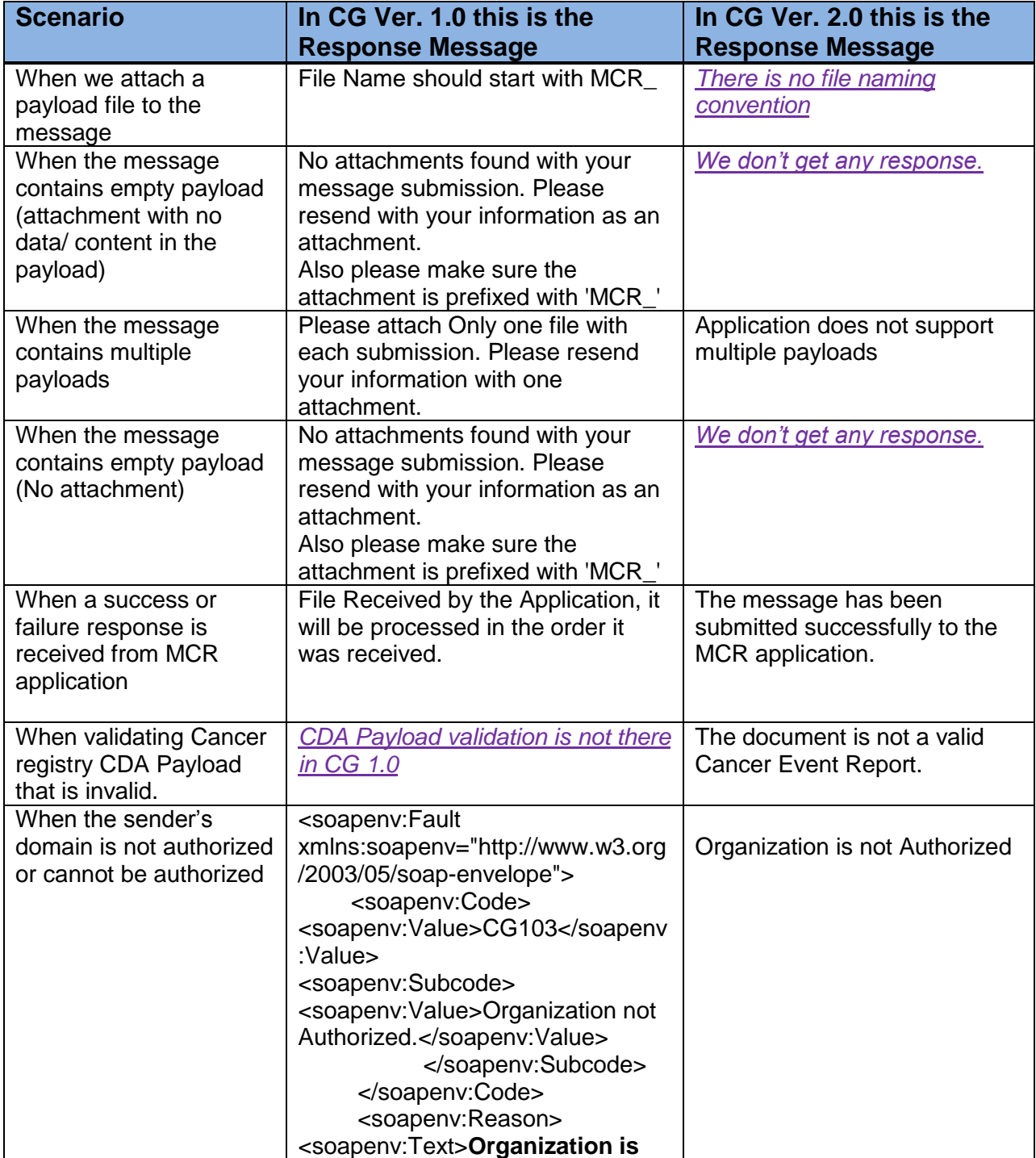

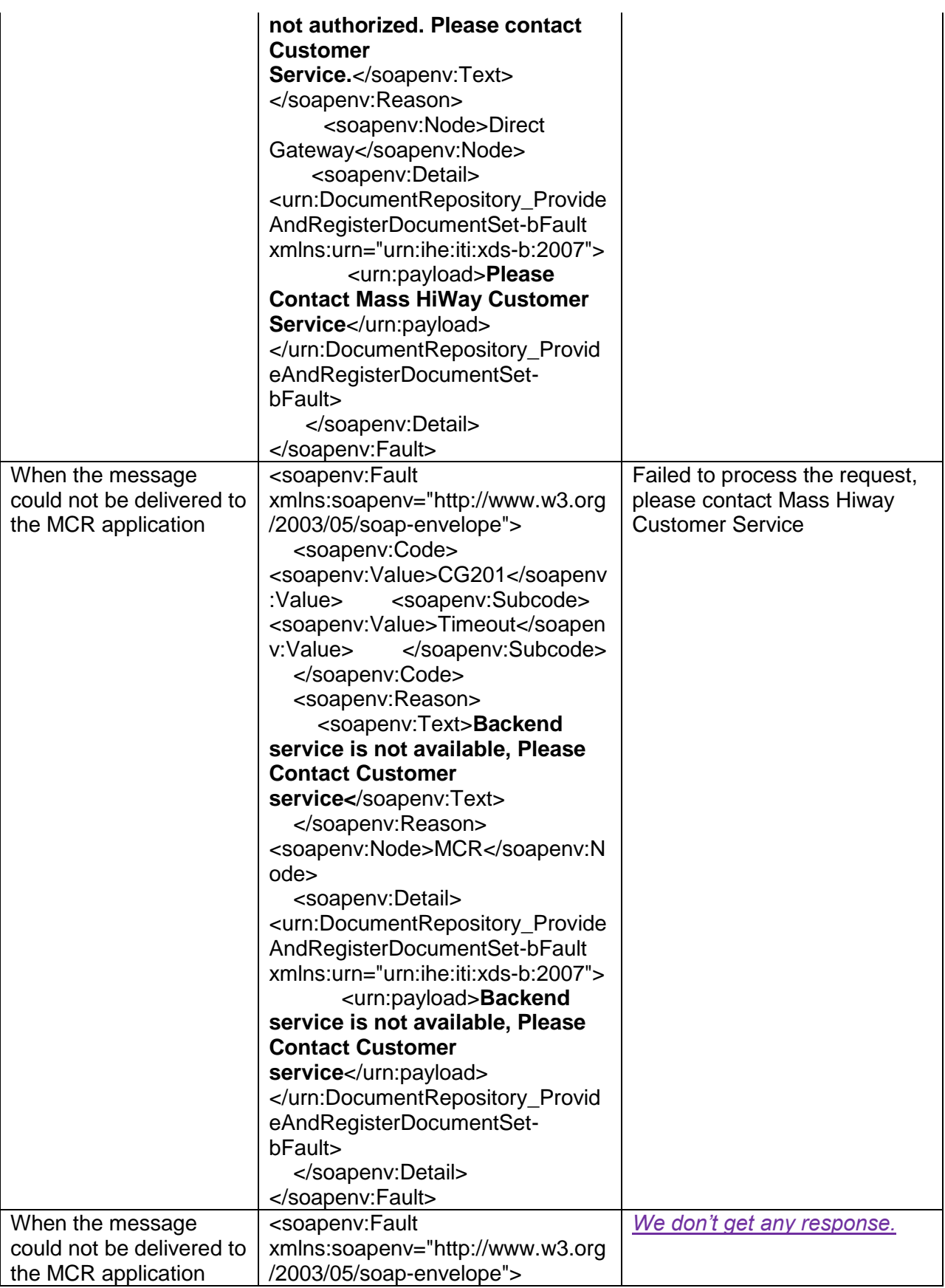

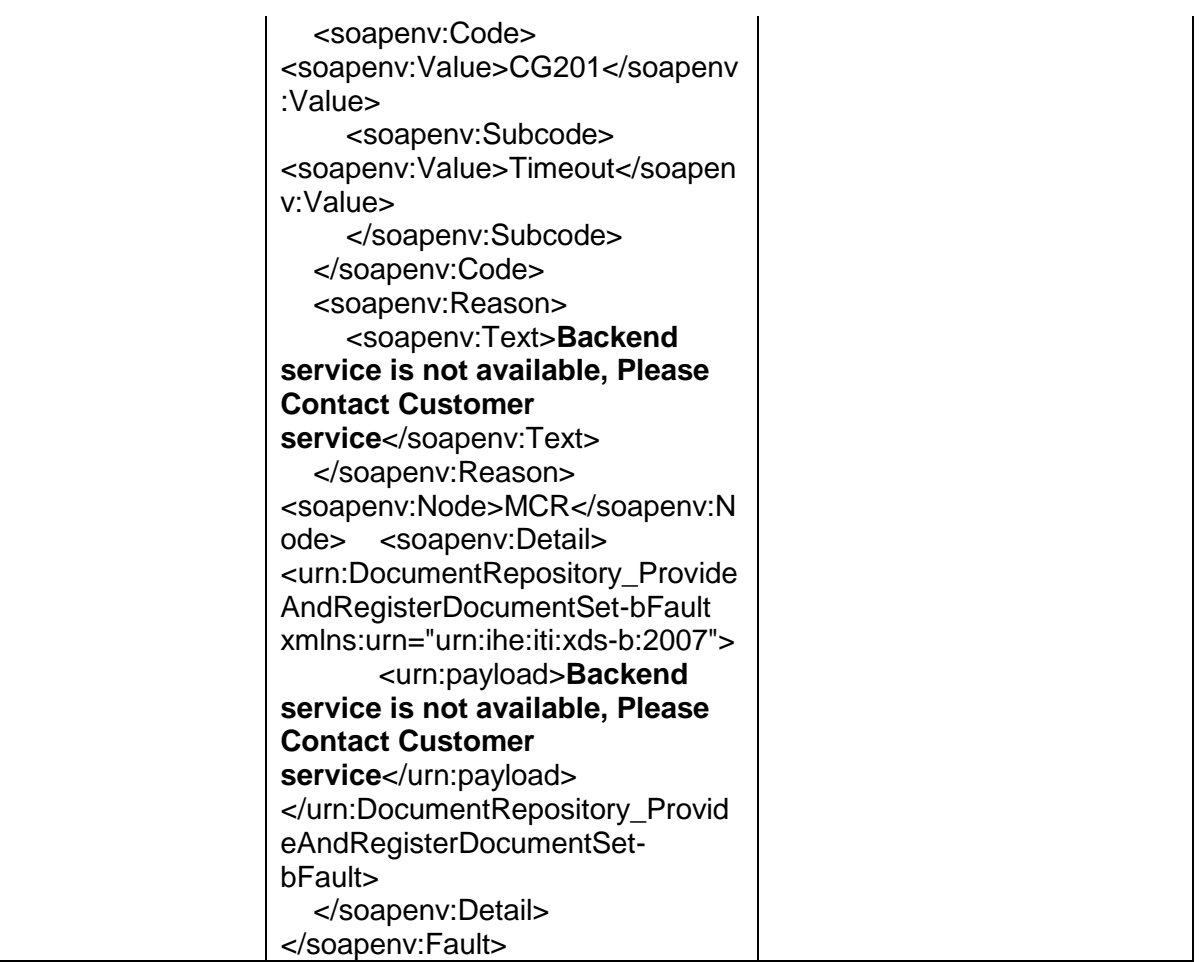

## <span id="page-6-0"></span>**LAND & XDR Users**

The table below lists the comparison between the HIway 1.0 and HIway 2.0 differences with the CG Ver 1.0 and CG Ver 2.0 messages for various scenarios.

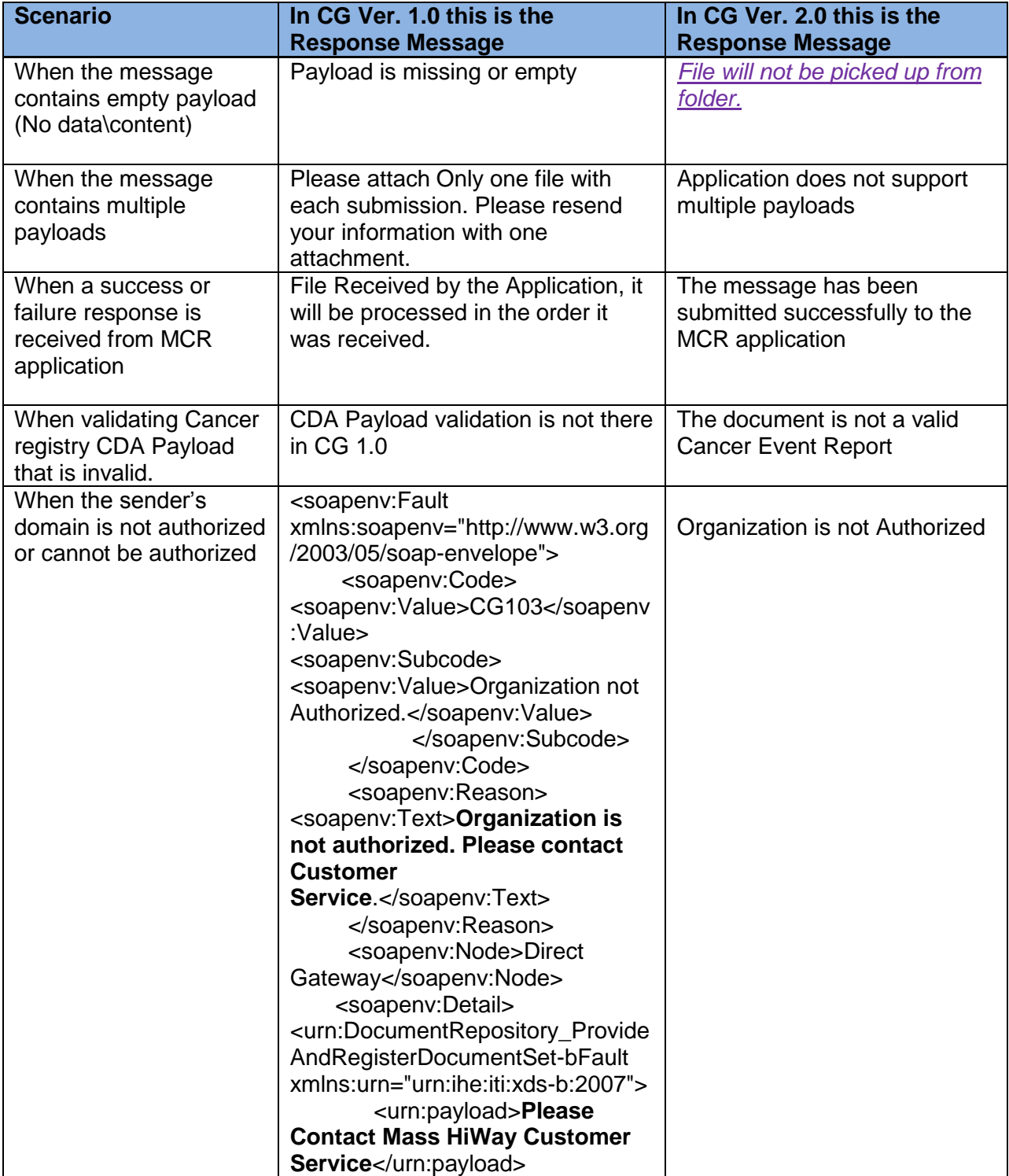

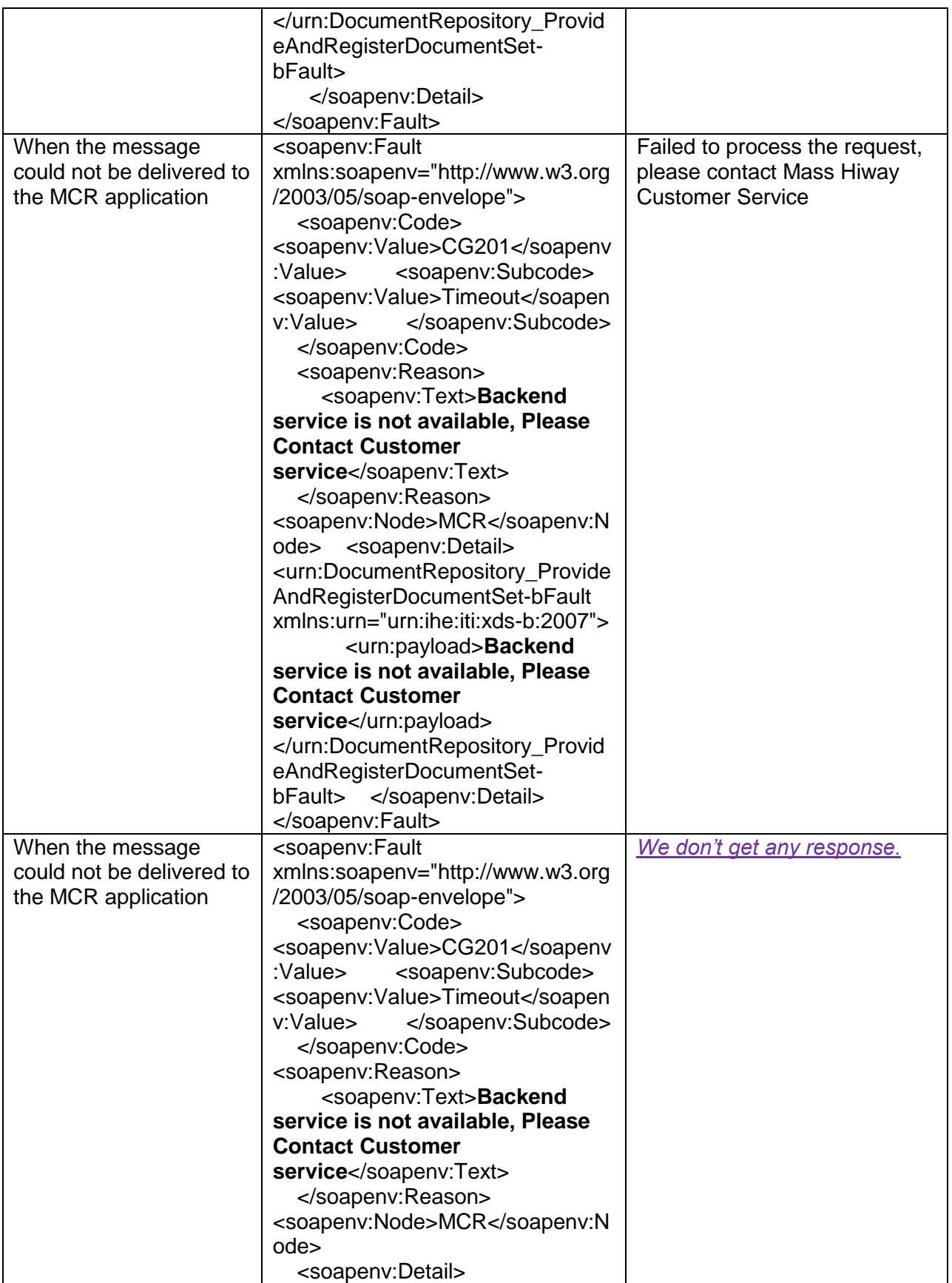

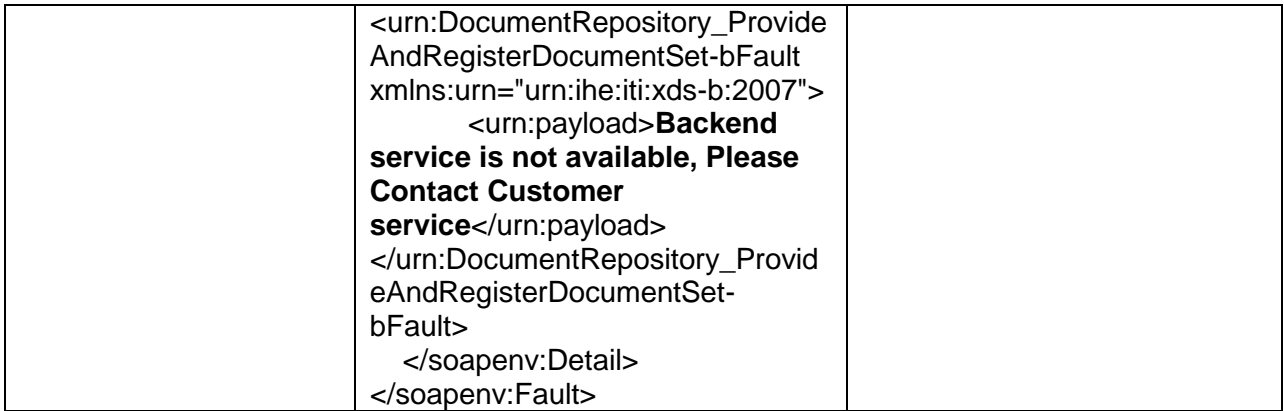